# **NDS Labs Service Specification**

## **Service specification documentation is now in Github for each release:**

[https://github.com/nds-org/ndslabs-specs/](https://github.com/nds-org/ndslabs-specs)

## **The following refers only to version 1 of the NDS Labs service spec.**

#### **Overview**

This page describes version 1 of the NDS Labs service specification. Example specifications can be found in the [ndslabs-specs](https://github.com/nds-org/ndslabs-specs/blob/master/clowder/clowder.json) Github repository.

#### **Service**

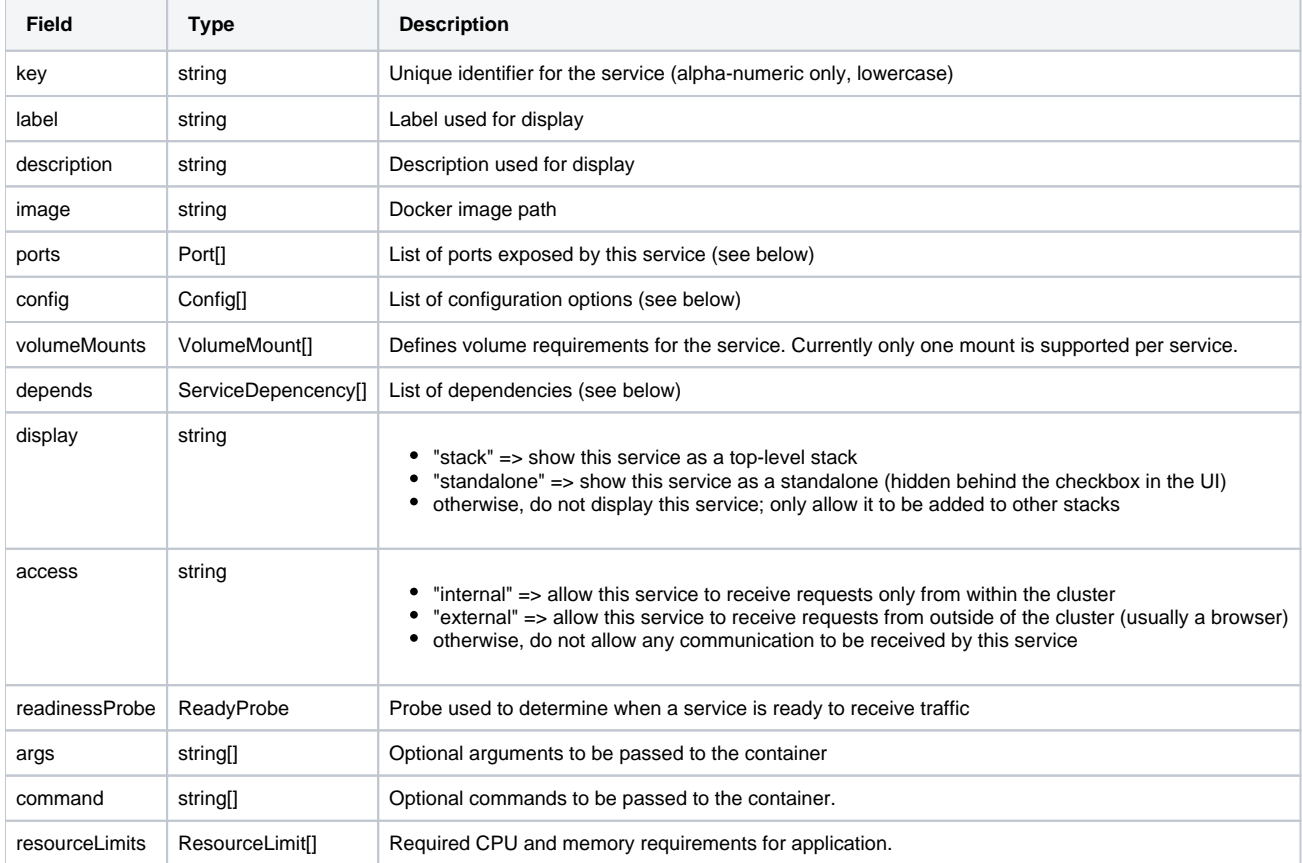

## **Port**

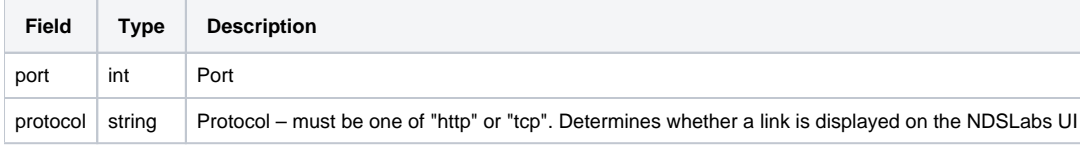

# **Config**

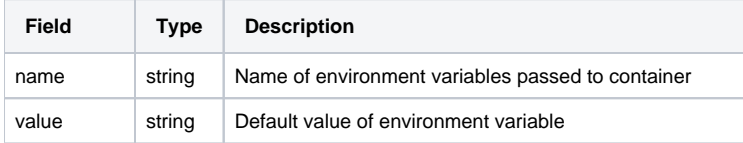

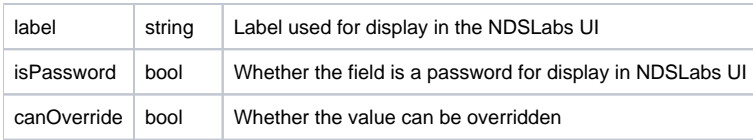

# **VolumeMount**

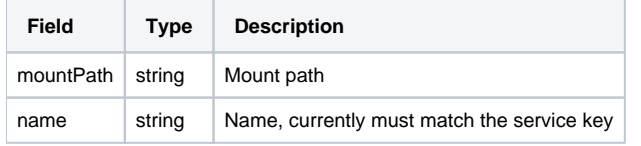

# **ReadyProbe**

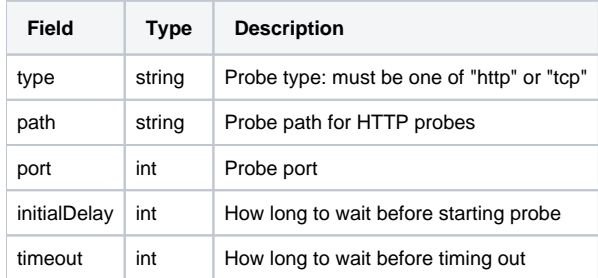

# **ServiceDependency**

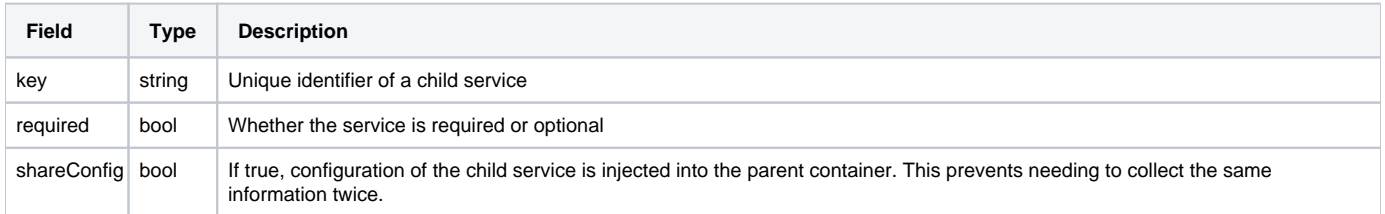

## **ResourceLimit**

Individual NDS Labs projects are configured with specific memory and CPU limits. Because of this, all services must declare memory and CPU requirements to enable scheduling and resource constraint enforcement. These values relate directly to Kubernetes [limit ranges and resource requests.](http://kubernetes.io/docs/user-guide/compute-resources/)

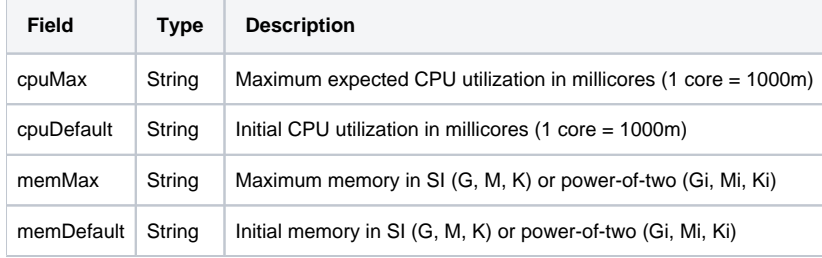